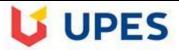

#### **UNIVERSITY OF PETROLEUM AND ENERGY STUDIES**

**End Semester Examination, July 2020** 

**Programming for Problem Solving** Course:

Semester: II

Course Code: CSEG 1003

Time: 10 AM

Programme: B.Tech ASE+ASEA

Max. Marks: 100

**Instructions: Attempt all questions** 

Backtracking is prohibited.

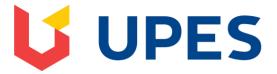

Mitali Chugh 128 V

My Institution

Courses

Community

Edit Mode is:

Н

Tests, Surveys and Pools Tests Test Canvas: PPS\_ESE\_July 2020

# Test Canvas: PPS\_ESE\_July 2020

The Test Canvas lets you add, edit and reorder questions, as well as review a test. More Help

**Question Settings** 

You can edit, delete or change the point values of test questions on this page. If necessary, test attempts will be regraded after you submit your changes.

| Description        | Number of Question 60   |
|--------------------|-------------------------|
|                    | Time to attempt 2 hours |
|                    | MM 100                  |
| Instructions       | Attempt all Questions.  |
| Total Questions    | 60                      |
| Total Points       | 100                     |
| Number of Attempts | 20                      |

[Type here]

| Select: All None Sele | ct by Type: - Question Typ | pe - 🗸        |                       |           |
|-----------------------|----------------------------|---------------|-----------------------|-----------|
| Delete and Regrade    | Points Update              | e and Regrade | Hide Question Details |           |
| 1. Multiple Choice:   |                            |               |                       | Points: 2 |
| Question              |                            |               |                       |           |

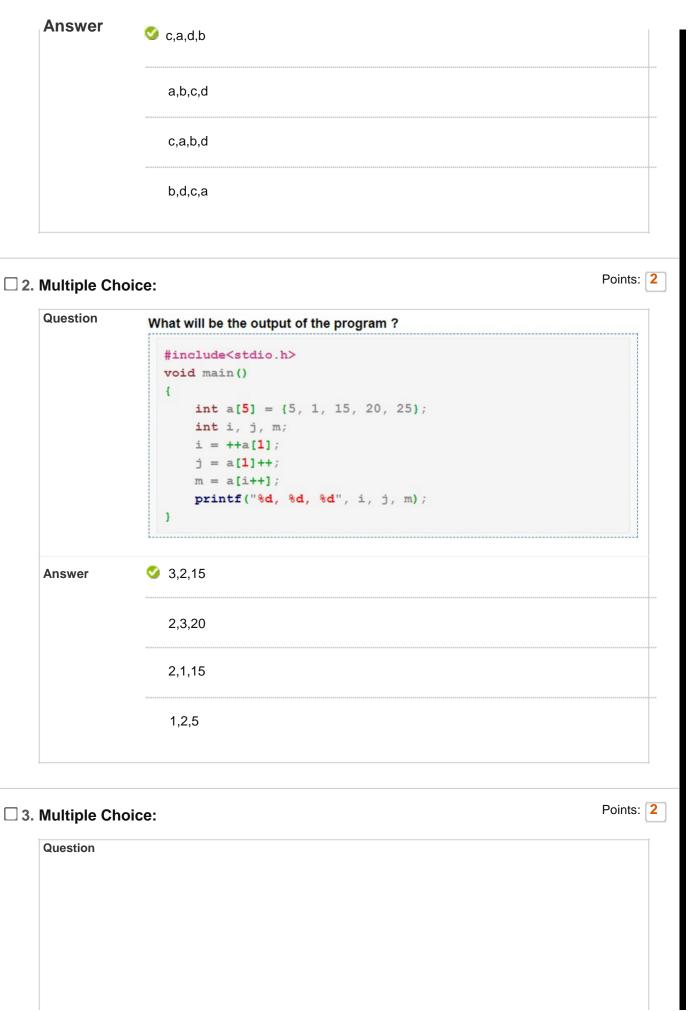

```
What will be the output of following program code?

#include <stdio.h>
int main (void)
{
    char p;
    char buf [10] = {1, 2, 3, 4, 5, 6, 9, 8};
    p = (buf + 1)[5];
    printf("%d", p);
    return 0;
}

Answer

5

6

✓ 9

error
```

☐ 4. Multiple Choice: Find the line of code hidden in the...

```
#include <stdio.h>

int main()
{
   int num;
   FILE *fptr;

// use appropriate location where the files is saved
   fptr = fopen("E:\\program.txt","w");

   printf("Enter num: ");
   scanf("%d",&num);

fclose(fptr);
   return 0;
}

Find the line of code hidden in the highlighted portion above to store the number obtained into the file.

Answer

fprintf(fptr,"%d",num);
```

|                  | printf(fptr,"%d",num);                                                                                                    |     |
|------------------|----------------------------------------------------------------------------------------------------|-----|
|                  | printf(fptr,num);                                                                                                    |     |
| Multiple Ch      | oice: /**/ document.oncopy = new Function                                                                                                    | Poi |
| Question         | "**" in pointers isoperator.                                                                                                    |     |
| Answer           | Indirection operator                                                                                                    |     |
|                  | Address Operator                                                                                                    |     |
|                  | Multiple Indirection Operator                                                                                                    |     |
|                  | Dereferencing Operator                                                                                                    |     |
| Multinle Ch      |                                                                                                    | Po  |
| Multiple Ch      | oice: /**/ document.oncopy = new Function  Modularity and Code reusability concept is achieved in C by ?                                       | Poi |
|                  | oice: /**/ document.oncopy = new Function                                                                                                    | Poi |
| Question         | oice: /**/ document.oncopy = new Function  Modularity and Code reusability concept is achieved in C by ?                                       | Poi |
| Question         | oice: /**/ document.oncopy = new Function  Modularity and Code reusability concept is achieved in C by ?  Structures                           | Poi |
| Question         | oice: /**/ document.oncopy = new Function  Modularity and Code reusability concept is achieved in C by ?  Structures  Unions                   | Poi |
| Question  Answer | oice: /**/ document.oncopy = new Function  Modularity and Code reusability concept is achieved in C by ?  Structures  Unions  Arrays  Function |     |
| Question  Answer | oice: /**/ document.oncopy = new Function  Modularity and Code reusability concept is achieved in C by ?  Structures  Unions  Arrays           | Poi |

☐ 11. Multiple Choice: Which of the following is internal m...

| Question           | Which of the following is internal memory?                                                                                                    |        |
|--------------------|----------------------------------------------------------------------------------------------------|--------|
| Answer             | Disks                                                                                                    |        |
|                    | Pendrive                                                                                                    |        |
|                    | RAM                                                                                                    |        |
|                    | CDs                                                                                                    |        |
| . Multiple C       | Choice: "In C, if you pass an array as an arg                                                                                                    | Poin   |
| Question           | "In C, if you pass an array as an argument to a function, what actually gets                                                                                                    | passed |
| Answer             | Value of elements in array                                                                                                    |        |
|                    | First element of the array                                                                                                    |        |
|                    |                                                                                                    |        |
|                    | Base address of the array                                                                                                    |        |
| s. Multiple C      | Base address of the array  Address of the last element of array  Choice: A compiler is a translating program w                                                                                                    | Poin   |
| 6. Multiple C      | Address of the last element of array                                                                                                    | Poin   |
| -                  | Address of the last element of array  Choice: A compiler is a translating program w                                                                                                    | Poin   |
| Question           | Address of the last element of array  Choice: A compiler is a translating program w  A compiler is a translating program which                                                                                                    | Poin   |
| Question           | Address of the last element of array  Choice: A compiler is a translating program w  A compiler is a translating program which  Translates instruction of a high level language into machine language                                                                                                    | Poin   |
| Question           | Address of the last element of array  Choice: A compiler is a translating program w  A compiler is a translating program which  Translates instruction of a high level language into machine language  It is not involved in program s execution                                                                                                    | Poin   |
| Question<br>Answer | Address of the last element of array  Choice: A compiler is a translating program w  A compiler is a translating program which  Translates instruction of a high level language into machine language  It is not involved in program s execution  both a and b                                                                                                    |        |
| Question<br>Answer | Address of the last element of array  Choice: A compiler is a translating program w  A compiler is a translating program which  Translates instruction of a high level language into machine language  It is not involved in program s execution  both a and b  Translates entire source program into machine language program                                           |        |
| Question Answer    | Address of the last element of array  Choice: A compiler is a translating program w  A compiler is a translating program which  Translates instruction of a high level language into machine language  It is not involved in program s execution  both a and b  Translates entire source program into machine language program  se: A sentinel value is used to indicate | Point  |

| Unions incorrect  Function                                  |                                                                                                    |
|-------------------------------------------------------------|----------------------------------------------------------------------------------------------------|
| incorrect                                                   |                                                                                                    |
|                                                             |                                                                                                    |
| S Function                                                  |                                                                                                    |
|                                                             |                                                                                                    |
| hoice: Actual exectuion of program instructi                | Points                                                                                                    |
| Actual exectuion of program instructions takes place inside |                                                                                                    |
| Central Processing Unit                                     |                                                                                                    |
| Arithmetic Logic Unit                                       |                                                                                                    |
| Control Unit                                                |                                                                                                    |
| Memory Unit                                                 |                                                                                                    |
| hoice: Algorithm halts in                                   | Points                                                                                                    |
| Algorithm halts in                                          |                                                                                                    |
| Finite time                                                 |                                                                                                    |
| Infinite time                                               |                                                                                                    |
| Logarithmic time                                            |                                                                                                    |
| Exponential time                                            |                                                                                                    |
|                                                             | Arithmetic Logic Unit  Control Unit  Memory Unit  hoice: Algorithm halts in  Algorithm halts in  Finite time  Infinite time  Logarithmic time |

| 2. Multiple Ch Question Answer | 10,10  5,5  noice: C allows the three way transfer of co  C allows the three way transfer of control by using Unary operator | Point |
|--------------------------------|----------------------------------------------------------------------------------------------------|-------|
| Question                       | 5,5  noice: C allows the three way transfer of co  C allows the three way transfer of control by using                       | Point |
| Question                       | noice: C allows the three way transfer of co  C allows the three way transfer of control by using                            | Point |
| Question                       | C allows the three way transfer of control by using                                                                          | Poin  |
|                                |                                                                                                    |       |
| Answer                         | Unary operator                                                                                                    |       |
|                                |                                                                                                    |       |
|                                | Ternary operator                                                                                                    |       |
|                                | Conditional operator                                                                                                    |       |
|                                | Comparison operator                                                                                                    |       |
| Question<br>Answer             | Central Processing Unit is combination of  Control and Input Unit                                                            |       |
|                                | Control and Output Unit                                                                                                    |       |
|                                | Arithmatic and Control Unit                                                                                                  |       |
|                                | "Arithmatic, Logic and Control Unit"                                                                                         |       |
| 4. Multiple An                 | nswer: Check the valid preprocessor directiv                                                                                 | Poin  |
| Question                       | Check the valid preprocessor directives in C                                                                                 |       |
| Answer                         |                                                                                                    |       |
|                                | #include                                                                                                    |       |

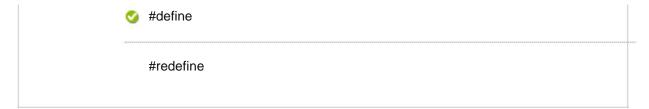

☐ 25. Multiple Choice: Consider the program.txt as Find t...

Points: 2

```
Question
             Consider the program.txt as
              program - Notepad
             File Edit Format View Help
             This is my First Line
             This is my Second Line.
             Find the output of the below given program
             #include <stdio.h>
             #include <stdlib.h>
             int main()
                 char c[1000];
                 FILE *fptr;
                 if (( fptr = fopen("E:\\program.txt", "r")) == NULL)
                 printf("Error! opening file");
                 //Program exits if file pointer returns NULL.
                 exit(1);
                 // reads text until newline is encountered
                 fscanf(fptr, "%s", c);
                 printf("Data from the file:\n%s", c);
                 fclose(fptr);
```

**Answer** 

Data from the file:

return 0;

This

| Question Convert 11001001 (binary) to decimal.  Answer 210  201  2001                                                                                                    |              |                                                           |        |
|----------------------------------------------------------------------------------------------------|--------------|-----------------------------------------------------------|--------|
| Data from the file: This is my First Line  Data from the file:  Multiple Choice: Convert 11001001 (binary) to decimal.  Question Convert 11001001 (binary) to decimal.  Answer 210  201  2001  200  Multiple Choice: Convert octal 6125 into binary  Question Convert octal 6125 into binary  Answer 110001010101  10111000100 |              | This is my First Line                                     |        |
| This is my First Line  Data from the file:  Multiple Choice: Convert 11001001 (binary) to decimal.  Question Convert 11001001 (binary) to decimal.  Answer 210  201  2001  2001  Multiple Choice: Convert octal 6125 into binary  Question Convert octal 6125 into binary  Answer 110001010101  10111000100                    |              | This is my Second Line                                    |        |
| Data from the file:  Multiple Choice: Convert 11001001 (binary) to decimal.  Question Convert 11001001 (binary) to decimal.  Answer 210  201  2001  2001  Multiple Choice: Convert octal 6125 into binary  Question Convert octal 6125 into binary  Answer  110001010101  10111000100                                          |              | Data from the file:                                       |        |
| Multiple Choice: Convert 11001001 (binary) to decimal.  Question Convert 11001001 (binary) to decimal.  Answer 210  201  2001  20  Multiple Choice: Convert octal 6125 into binary  Question Convert octal 6125 into binary  Answer 110001010101  10111000100                                                                  |              | This is my First Line                                     |        |
| Question Convert 11001001 (binary) to decimal.  Answer 210  201  2001  200  Multiple Choice: Convert octal 6125 into binary  Question Convert octal 6125 into binary  Answer  110001010101  10111000100                                                                                                    |              | Data from the file:                                       |        |
| Answer 210  201  2001  200  Multiple Choice: Convert octal 6125 into binary  Po  Question Convert octal 6125 into binary  Answer  110001010101  10111000100                                                                                                    | . Multiple C | hoice: Convert 11001001 (binary) to decimal.              | Poin   |
| 2001  2001  200  Multiple Choice: Convert octal 6125 into binary  Question Convert octal 6125 into binary  Answer  110001010101  10111000100                                                                                                    | Question     | Convert 11001001 (binary) to decimal.                     |        |
| 2001  20  Multiple Choice: Convert octal 6125 into binary  Question Convert octal 6125 into binary  Answer  110001010101  10111000100                                                                                                    | Answer       | 210                                                       |        |
| Multiple Choice: Convert octal 6125 into binary  Question Convert octal 6125 into binary  Answer  110001010101  10111000100                                                                                                    |              | <b>⊘</b> 201                                              |        |
| Multiple Choice: Convert octal 6125 into binary  Question Convert octal 6125 into binary  Answer  110001010101  10111000100                                                                                                    |              | 2001                                                      |        |
| Question Convert octal 6125 into binary  Answer 110001010101  10111000100                                                                                                    |              | 20                                                        |        |
| Answer 110001010101 10111000100                                                                                                    |              |                                                           | Poin   |
| 10111000100                                                                                                    |              |                                                           | 1 0111 |
|                                                                                                    | Question     |                                                           | 1 0111 |
| 100000100111                                                                                                    | Question     | Convert octal 6125 into binary                            | 1 0111 |
|                                                                                                    | Question     | Convert octal 6125 into binary  110001010101              |        |
| 101010101010                                                                                                    | Question     | Convert octal 6125 into binary  110001010101  10111000100 |        |

| zo. Multiple C     | noice. Convert  | the binary number 1011010 to                               | Points: 2 |
|--------------------|-----------------|------------------------------------------------------------|-----------|
| Question<br>Answer | Convert the bin | ary number 1011010 to hexadecimal.                         |           |
|                    | 5B              | <b>⊘</b>                                                   |           |
|                    | 5F              |                                                            |           |
|                    | 5F              |                                                            |           |
|                    | 5C              |                                                            |           |
|                    |                 |                                                            |           |
| 29. Multiple C     | hoice: Find the | correct choice after compila                               | Points: 2 |
| Question _         |                 | t choice after compilation and executing the given program |           |
| Answer             | Compiler Ti     |                                                            |           |
|                    | Run Time I      | Error                                                      |           |
|                    | 0 , A , 10.5    | 0001                                                       |           |
|                    | 0,A,10.5        |                                                            |           |
|                    |                 |                                                            |           |
| 30. Multiple C     | hoice: Find the | correct code to get the belo                               | Points: 2 |
| Question           | ]               |                                                            |           |
|                    |                 |                                                            |           |

Find the correct code to get the below output

```
Enter the first Name:UPES

The full name is UPES
```

#### **Answer**

```
#include<stdio.h>
#include<string.h>
void main()
{
         string fname;
         printf("Enter the first Name:");
         scanf("%s",fname);
         printf("\n The full name is %s",fname);
}
```

```
#include<stdio.h>
#include<string.h>
void main()
{
         string fname;
         printf("Enter the first Name:");
          scanf("%s",&fname);
          printf("\n The full name is %s",fname);
}
```

## ☐ 31. Multiple Choice: Find the missing highlighted line to ...

Points: 2

```
Question
             Find the missing highlighted line to get the below given output
              #include<stdio.h>
              float myprintf(int x)
                   return x;
              void main()
                   float ans;
                   printf("ans=%f",ans);
               }
             Output:
              ans=20.000000
Answer
```

ans=myprintf(20);

myprintf(20);

ans=myprintf();

ans=30;

#### 32. Multiple Choice: Find the output

Question Find the output # include <stdio.h> void myfun(int x) x = 30;int main() int y = 20; myfun(y); printf("%d", y); Answer 20 return 0; 30 Compiler Error No Output Points: 2 33. Multiple Choice: Find the output Question 

```
Find the output
            #include <stdio.h>
            int main()
                union myunion
                    char x[2];
                    int y;
                union myunion v;
                v.x[0]='A';
                v.x[1]='B';
                printf("\n%c,%c,%d",v.x[0],v.x[1],v.y);
                return 0;
              A,B,0
Answer
            A,B,16961
              B,B,66
              A,A,65
```

### $\square$ 34. Multiple Choice: Find the output

Points: 2

Question

```
Find the output
             #include<stdio.h>
             int myfun()
               static int a = 0;
               a++;
               return a;
             int main()
               printf("%d ", myfun());
               printf("%d ", myfun());
               return 0;
Answer
               11
            3 12
               Compile Time Error
               Run Time Error
```

### ☐ 35. Multiple Choice: Find the output for the given program

```
Find the output for the given program

# include <stdio.h>
void fun(int *ptr)
{
    *ptr = 30;
}

int main()
{
    int y = 20;
    fun(&y);
    printf("%d", y);

    return 0;
}
```

```
30
     Answer
                      20
                      Compiler Error
                      No Output
                                                                                  Points: 2
☐ 36. Multiple Choice: Find the output of the below given pr...
     Question
                   Find the output of the below given program
                    #include <stdio.h>
                    struct sample
                         int x;
                    }x1;
                    int main()
                         x1.x=500;
                         printf("%d",x1.x);
                         return 0;
     Answer
                   200
                      No Output
                      Compile Time Error
                      Run Time Error
                                                                                  Points: 2
☐ 37. Multiple Choice: Find the output of the code given
     Question
```

```
Find the output of the code given
           #include<stdio.h>
           void main()
           {
                char sample[5]={'a','e','i','o','u'};
                int i;
                printf("Enter the vowels");
                printf("The vowels are\n");
                for(i=0;i<5;i++)
                  printf("%c\t",sample[i]);
Answer
           Enter the vowelsThe vowels are
              а
                е
                   i o u
              Enter the vowelsThe vowels are
              a e o u i
             Enter the vowelsThe vowels are
                        u
                 е
                     0
```

### ☐ 38. Multiple Choice: Find the output of the given program

```
Find the output of the given program

#include<stdio.h>
void main()
{
    int a;
    int *ptr;
    a=10;
    ptr=&a;
    printf("%d\n",a);
    printf("%p\n",ptr);
}
```

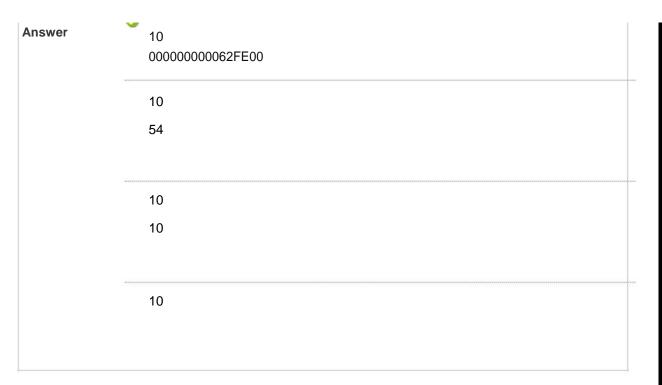

### ☐ 39. Multiple Choice: Find the output of the given program

```
Question
               Find the output of the given program
               #include <stdio.h>
               void main()
                    int *p;
                    int x;
                    p = &x;
                    *p = 0;
                    printf(" The value of x is %d\n", x);
                    *p += 100;
                    printf(" The value of x is %d\n", x);
                    printf(" The value of the pointer ptr = %d\n", *p);
               }
Answer
                   The value of x is 0
                   The value of x is 100
                   The value of the pointer ptr = 100
                   The value of x is 89456
                   The value of x is 100
                   The value of the pointer ptr = 100
```

The value of x is

The value of x is 100

The value of the pointer ptr = 100

The value of x is 0

The value of x is 100

The value of the pointer ptr =

#### ☐ 40. Multiple Choice: Guess the output for the given program

Points: 2

```
Question
            Guess the output for the given program
             #include<stdio.h>
             struct aa
                 int a[10];
                 float b;
             };
             struct bb
                 int c[30];
                 struct aa a1;
             };
             void main()
                 struct bb b1;
                 printf("%d", sizeof(b1));
Answer
            3 164
```

70

160

74

#### 41. Multiple Choice: Identify the highlighted statement in...

Points: 2 Question Identify the highlighted statement in the given program below #include<stdio.h> void myprintf(); void main() myprintf(); void myprintf() printf("Hello myprintf function"); **Answer** Function Prototype **Function Declaration** Function Call -**Function Definition** Points: 2 42. Multiple Choice: If a = 5 and b = 7 then the statement... Question If a = 5 and b = 7 then the statement p = (a > b): a? b Answer assigns a value 5 to p assigns a value 7 to p give an error message assigns a value 8 to p

☐ 43. Multiple Choice: If a is an integer variable, a= 5/2 w...

| Answer       | 2.5                                                                                                    |                  |                                                 |
|--------------|----------------------------------------------------------------------------------------------------|------------------|-------------------------------------------------|
| Answer       | 2.3                                                                                                    |                  |                                                 |
|              | 3                                                                                                    |                  |                                                 |
|              | <b>⊘</b> 2                                                                                                    |                  |                                                 |
|              | 0                                                                                                    |                  |                                                 |
| . True / Fal | se: Keyword void is a datatype in C                                                                                                    |                  | Poir                                            |
| Question     | Keyword void is a datatype in C                                                                                                    |                  |                                                 |
| Answer       | <b>⊘</b> True                                                                                                    |                  |                                                 |
|              | False                                                                                                    |                  |                                                 |
|              |                                                                                                    |                  |                                                 |
|              |                                                                                                    |                  |                                                 |
|              | Choice: Match the following                                                                                                    |                  | Poir                                            |
| . Multiple ( | Choice: Match the following  Match the following                                                                                                    |                  | Poir                                            |
|              | Match the following  Match the following                                                                                                    | g                |                                                 |
|              | Match the following  Match the following  String Function to find the Length                                                                                    | а                | strjoin()                                       |
|              | Match the following  Match the following  String Function to find the Length  String Function to join                                                           | a<br>b           | strjoin()<br>strcompare                         |
|              | Match the following  Match the following  String Function to find the Length  String Function to join  String Function to Compare                               | a<br>b<br>c      | strjoin() strcompare strlen()                   |
|              | Match the following  Match the following  String Function to find the Length  String Function to join                                                           | a<br>b<br>c<br>d | strjoin() strcompare strlen() strcmp()          |
|              | Match the following  Match the following  String Function to find the Length  String Function to join  String Function to Compare                               | a<br>b<br>c<br>d | strjoin() strcompare strlen() strcmp() strcat() |
|              | Match the following  Match the following  String Function to find the Length  String Function to join  String Function to Compare                               | a<br>b<br>c<br>d | strjoin() strcompare strlen() strcmp()          |
|              | Match the following  Match the following  String Function to find the Length  String Function to join  String Function to Compare                               | a<br>b<br>c<br>d | strcompare<br>strlen()<br>strcmp()<br>strcat()  |
| Question     | Match the following  Match the following  String Function to find the Length  String Function to join  String Function to Compare  4 String Function to reverse | a<br>b<br>c<br>d | strjoin() strcompare strlen() strcmp() strcat() |
| Question     | Match the following  Match the following  String Function to find the Length  String Function to join  String Function to Compare  4 String Function to reverse | a<br>b<br>c<br>d | strjoin() strcompare strlen() strcmp() strcat() |
| Question     | Match the following  1 String Function to find the Length 2 String Function to join 3 String Function to Compare 4 String Function to reverse                   | a<br>b<br>c<br>d | strjoin() strcompare strlen() strcmp() strcat() |

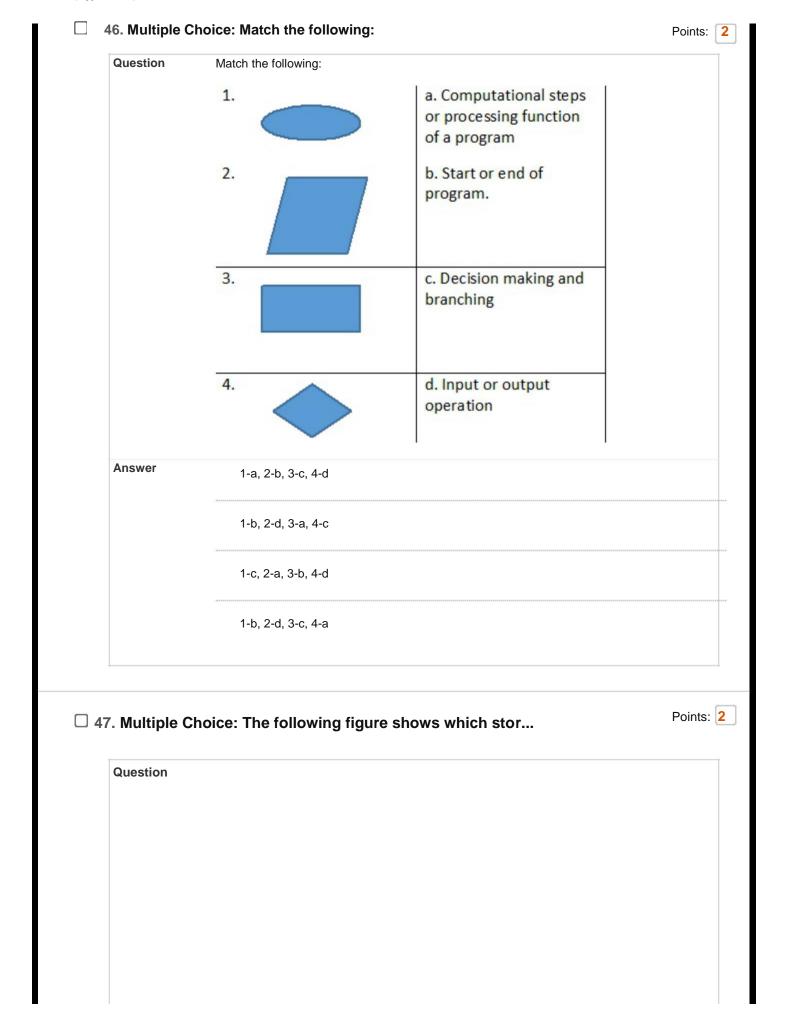

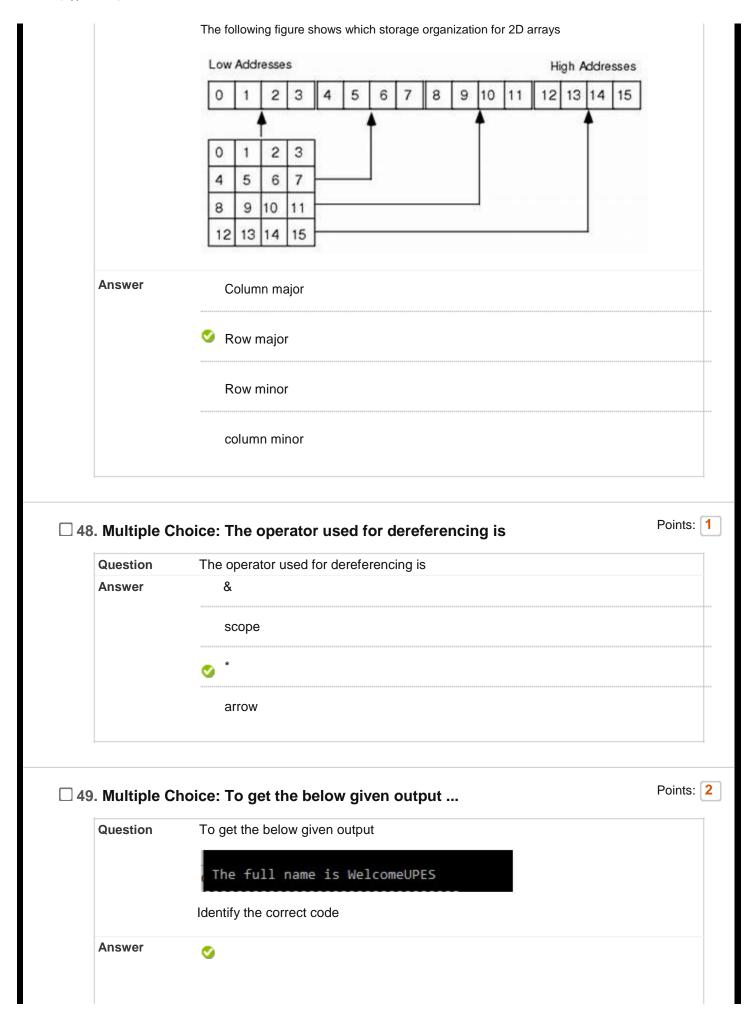

```
#include<stdio.h>
#include<string.h>
void main()
char fname[20]="Welcome",Iname[5]="UPES";
strcat(fname,lname);
printf("\n The full name is %s",fname);
#include<stdio.h>
#include<string.h>
void main()
{
char fname[20]="Welcome",Iname[5]="UPES";
fname+=Iname;
printf("\n The full name is %s",fname);
}
#include<stdio.h>
#include<string.h>
void main()
char fname[20]="Welcome",Iname[5]="UPES";
fname=fname+lname;
printf("\n The full name is %s",fname);
}
#include<stdio.h>
#include<string.h>
void main()
{
char fname[20]="Welcome",Iname[5]="UPES";
strjoin(fname,Iname);
printf("\n The full name is %s",fname);
}
```

Points: 2 ☐ 50. Multiple Choice: What happens in the given code snippet Question What happens in the given code snippet #include <stdio.h> void function() function(); void main() function(); Answer The code will be executed successfully and no output will be generated The code will be executed successfully and random output will be generated The code will show a compile time error The code will run for some time and stop when the stack overflows Points: 1 ☐ 51. Multiple Choice: What is the highlighted variable call... Question What is the highlighted variable called\ #include<stdio.h> void main() int a[5]={10,20,30,40,50}; int \*j; int \*i; j=&a[0]; printf("%u\n",j); Answer Pointer Variable

| Static Variable |
|-----------------|
| Local Variable  |
| Global Variable |

☐ 52. Multiple Choice: What will be the output of the follow...

Points: 2

```
What will be the output of the following code?

▶ Run Debug Stop C Share Save L Bequitif
Question
                                                                                                                              Language C
                                 Online C Compiler.
Code, Compile, Run and Debug C program online.
Write your code in this editor and press "Run" button to compile and execute it.
                                 void main()
                                 int a,b,x=10,y=10;
                                        f("Value of a : %d",a);
f("Value of b : %d",b);
Answer
                         Value of a: 9
                                Value of b: 10
                                Value of a: 10
                                Value of b: 9
                                Program will give an error
                                The program won't terminate, No output
```

☐ 53. Multiple Choice: What will be the output of the follow...

Points: 2

Question

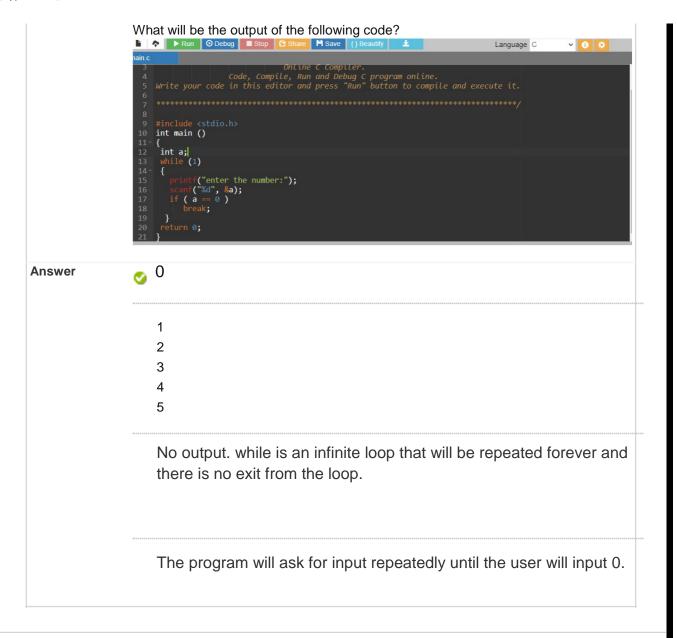

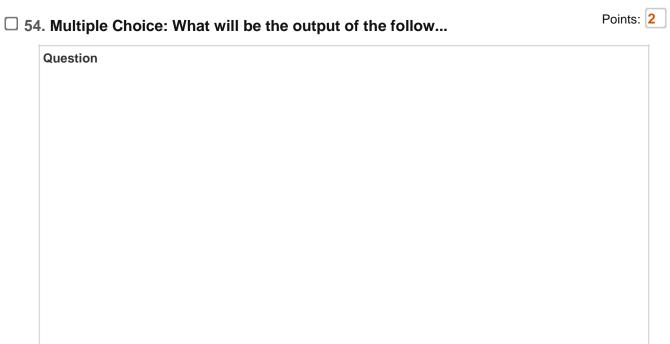

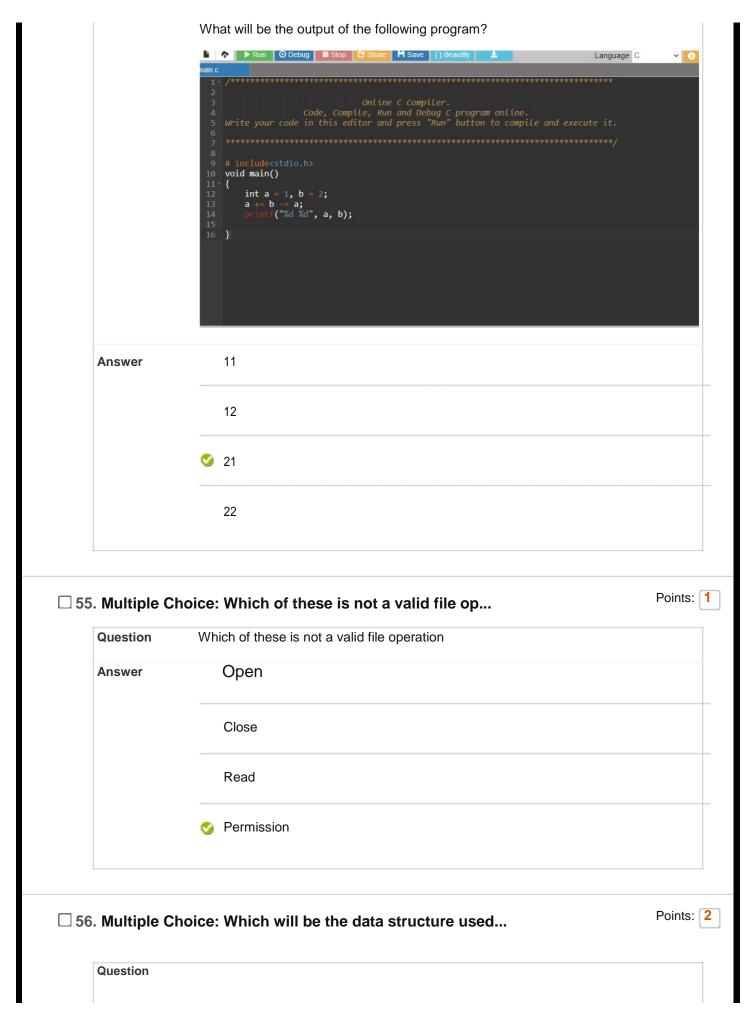

| 7. Multiple Choice: is a technique in C to ke                                                                                                    | Answer                        | can be collection of all the book titles in a Library Management systems  Structures                                              |
|----------------------------------------------------------------------------------------------------|-------------------------------|----------------------------------------------------------------------------------------------------|
| Function  7. Multiple Choice: is a technique in C to ke  Question is a technique in C to keep breaking the problem down into smaller a smaller pieces, until one of those pieces become small enough to be a piece-of-cal Repetition Function  Iterative Function  Recursive Function  Looping Function  58. Multiple Choice: a=3>2?1:0; the value of a will be  Question a=3>2?1:0; the value of a will be  Answer 0  1 2 3  59. Multiple Choice: i=scanf("%d%d",&a,&b); then i=?  Question i=scanf("%d%d",&a,&b); then i=? |                               | Unions                                                                                                    |
| Function  7. Multiple Choice: is a technique in C to ke  Question is a technique in C to keep breaking the problem down into smaller a smaller pieces, until one of those pieces become small enough to be a piece-of-cal Repetition Function  Iterative Function  Recursive Function  Looping Function  58. Multiple Choice: a=3>2?1:0; the value of a will be  Question                                                                                                    |                               |                                                                                                    |
| Question  is a technique in C to keep breaking the problem down into smaller a smaller pieces, until one of those pieces become small enough to be a piece-of-cal Repetition Function  lterative Function  Recursive Function  Looping Function  58. Multiple Choice: a=3>2?1:0; the value of a will be  Question  a=3>2?1:0; the value of a will be  Answer  0  1  2  3  59. Multiple Choice: i=scanf("%d%d",&a,&b); then i=?  Question  i=scanf("%d%d",&a,&b); then i=?                                                    |                               | Function                                                                                                    |
| smaller pieces, until one of those pieces become small enough to be a piece-of-cal Answer  Repetition Function  Iterative Function  Recursive Function  Looping Function  Looping Function  Sa. Multiple Choice: a=3>2?1:0; the value of a will be  Question  a=3>2?1:0; the value of a will be  Question  Answer  0  1  2  3   59. Multiple Choice: i=scanf("%d%d",&a,&b); then i=?  Question  i=scanf("%d%d",&a,&b); then i=?                                                                                              | 7. Multiple C                 | Choice: is a technique in C to ke                                                                                                 |
| Answer Repetition Function  Iterative Function  Recursive Function  Looping Function  58. Multiple Choice: a=3>2?1:0; the value of a will be  Question a=3>2?1:0; the value of a will be  Answer 0  1 2 3  59. Multiple Choice: i=scanf("%d%d",&a,&b); then i=?  Question i=scanf("%d%d",&a,&b); then i=?                                                                                                    | Question                      | is a technique in C to keep breaking the problem down into smaller a                                                              |
| Recursive Function  Looping Function  58. Multiple Choice: a=3>2?1:0; the value of a will be  Question a=3>2?1:0; the value of a will be  Answer 0  1 2 3  59. Multiple Choice: i=scanf("%d%d",&a,&b); then i=?  Question i=scanf("%d%d",&a,&b); then i=?                                                                                                    | Answer                        |                                                                                                    |
| Looping Function  58. Multiple Choice: a=3>2?1:0; the value of a will be  Question                                                                                                    |                               | Iterative Function                                                                                                    |
| 58. Multiple Choice: a=3>2?1:0; the value of a will be  Question a=3>2?1:0; the value of a will be  Answer 0  1  2  3  59. Multiple Choice: i=scanf("%d%d",&a,&b); then i=?  Question i=scanf("%d%d",&a,&b); then i=?                                                                                                    |                               | Recursive Function                                                                                                    |
| Question a=3>2?1:0; the value of a will be  Answer 0  1  2  3  59. Multiple Choice: i=scanf("%d%d",&a,&b); then i=?  Question i=scanf("%d%d",&a,&b); then i=?                                                                                                    |                               | – .                                                                                                    |
| Question i=scanf("%d%d",&a,&b); then i=?                                                                                                    |                               | Looping Function                                                                                                    |
| Answer 1                                                                                                    | Question                      | Choice: a=3>2?1:0; the value of a will be  a=3>2?1:0; the value of a will be  0  1 2                                              |
|                                                                                                    | Question Answer  59. Multiple | Choice: a=3>2?1:0; the value of a will be  a=3>2?1:0; the value of a will be  0  1  2  3  Choice: i=scanf("%d%d",&a,&b); then i=? |

[Type here] 6 5 Points: 1  $\square$  60. Multiple Choice: Which of the following is not a vali... Question Which of the following is not a valid C variable name? Answer int number; float rate; int variable\_count; int \$main; Select: All None Select by Type: - Question Type - 🗸 Delete and Regrade Points Update and Regrade Hide Question Details ← ok